# **Big data: architectures and** data analytics

# **Multiple inputs**

3

### **Multiple inputs**

- In some applications data are read from two or more datasets
	- **The datasets could have different formats**
- **Hadoop allows reading data from multiple** inputs (multiple datasets) with different formats
	- **One different mapper for each input dataset must** be specified
	- **However, the key-value pairs emitted by the** mappers must be consistent

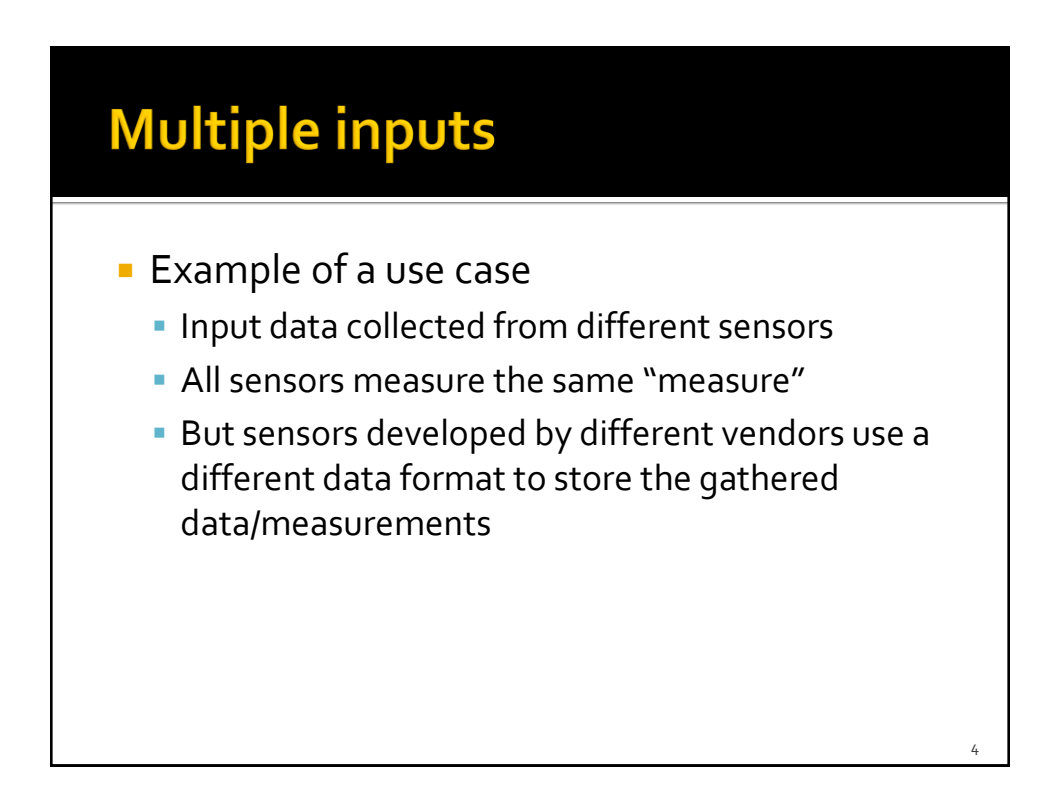

5

## **Multiple inputs**

- $\blacksquare$  In the driver
	- Use the addInputPath method of the MultipleInputs class multiple times to
		- Add one input path at a time
		- **Specify the input format class**
		- Specify the Mapper class associated with the specified input path

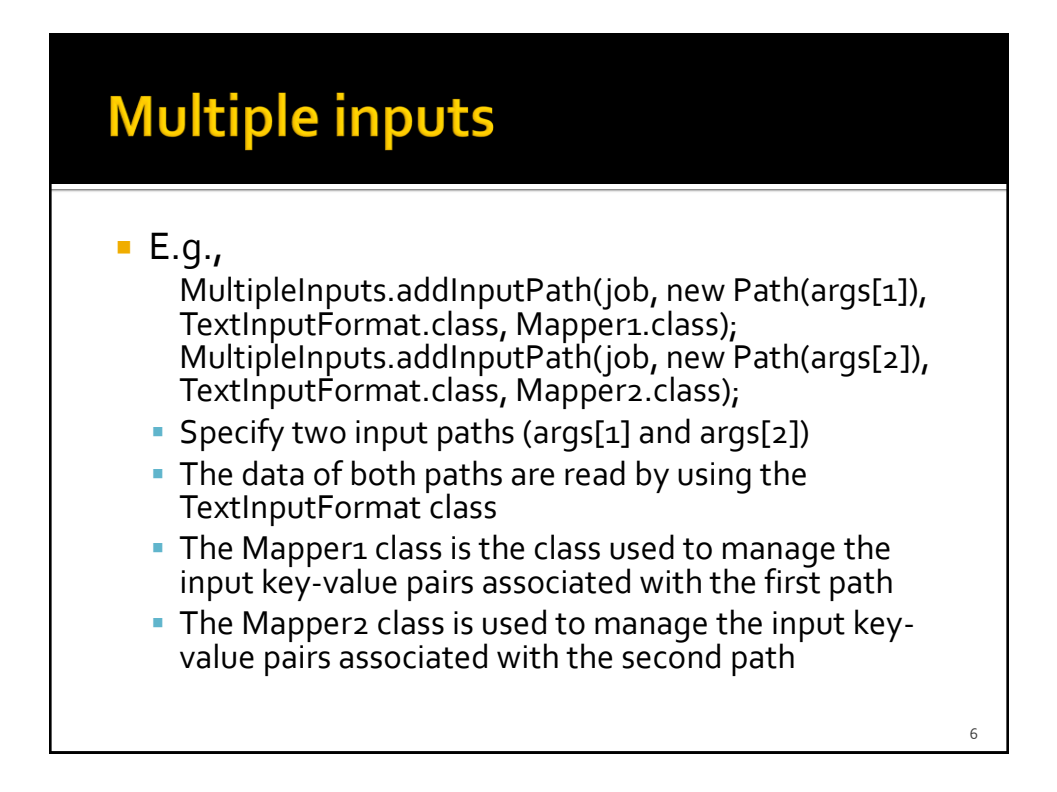

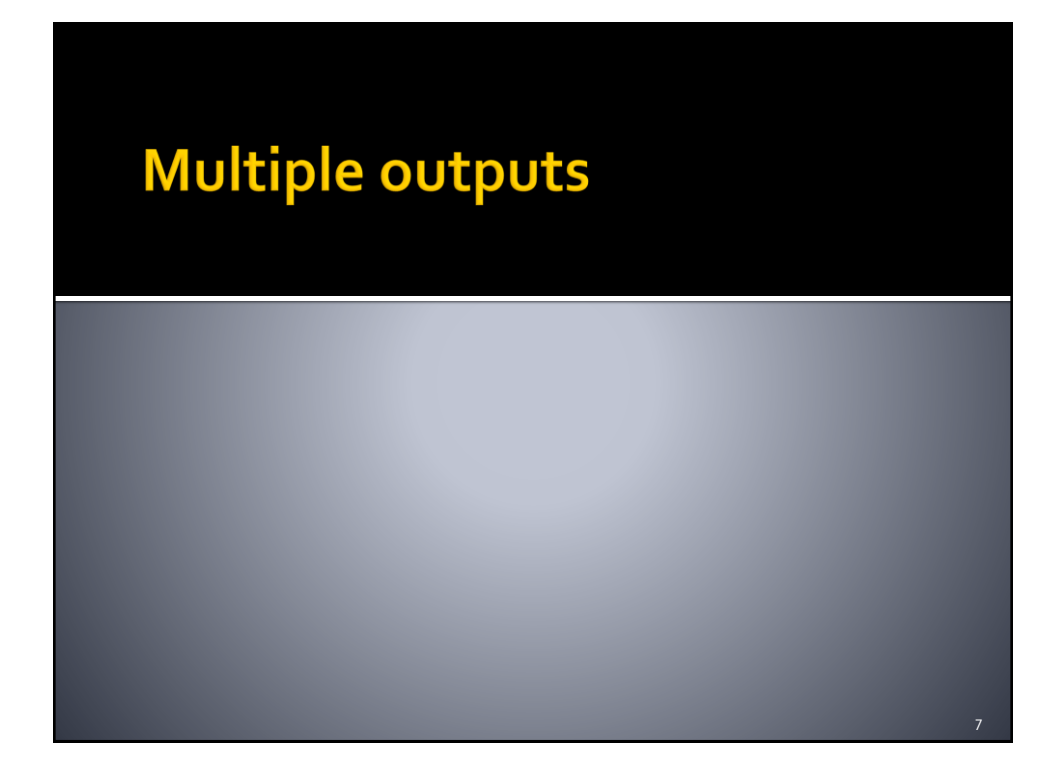

#### **Multiple outputs**

- In some applications it could be useful to store the output key-value pairs of a MapReduce application in different files
	- Each file contains a specific subset of the emitted keyvalue pairs (based on some rules)
		- Usually this approach is useful for splitting and filtering operations
	- Each file name has a prefix that is used to specify the "content" of the file
- All the files are stored in one single output directory
	- i.e., there are no multiple output directories, but only multiple output files

9

### **Multiple outputs**

- $\blacksquare$  Hadoop allows specifying the prefix of the output files
	- The standard prefix is "part-" (see the content of the output directory of some of the previous applications)
	- **The MultipleOutputs class is used to specify the** prefixes of the output files
		- One different prefix for each "type" of output file
		- **There will be one output file of each type for each** reducer (mapper the job a map-only job)

![](_page_4_Figure_7.jpeg)

### **Multiple outputs - Driver**

![](_page_5_Figure_2.jpeg)

#### **Multiple outputs - Map-only** example

- Define a private MultipleOutputs variable in the mapper if the job is a map-only job (in the reducer otherwise)
	- $\blacksquare$  E.g.,
		- private MultipleOutputs<Text, NullWritable> mos = null;
- Create an instance of the MultipleOutputs class in the setup method of the mapper (or in the reducer)
	- $\blacksquare$  E.g.,
		- mos = new MultipleOutputs<Text, NullWritable>(context);

#### **Multiple outputs - Map-only** example

- **Use the write method of the MultipleOutputs** object in the map method (or in the reduce method) to write the key-value pairs in the file of interest
	- $E.g.,$ 
		- mos.write("hightemp", value, NullWritable.get());
			- This example writes the current key-value pair in a file with the prefix "hightemp-"
		- mos.write("normaltemp", value, NullWritable.get());
			- This example writes the current key-value pair in a file with the prefix "normaltemp-"

![](_page_6_Figure_8.jpeg)